## Recursos Cmaptools Nivel Nº2

Mapa para hacerlo en el programa al que agregaran los diferentes recursos en clase

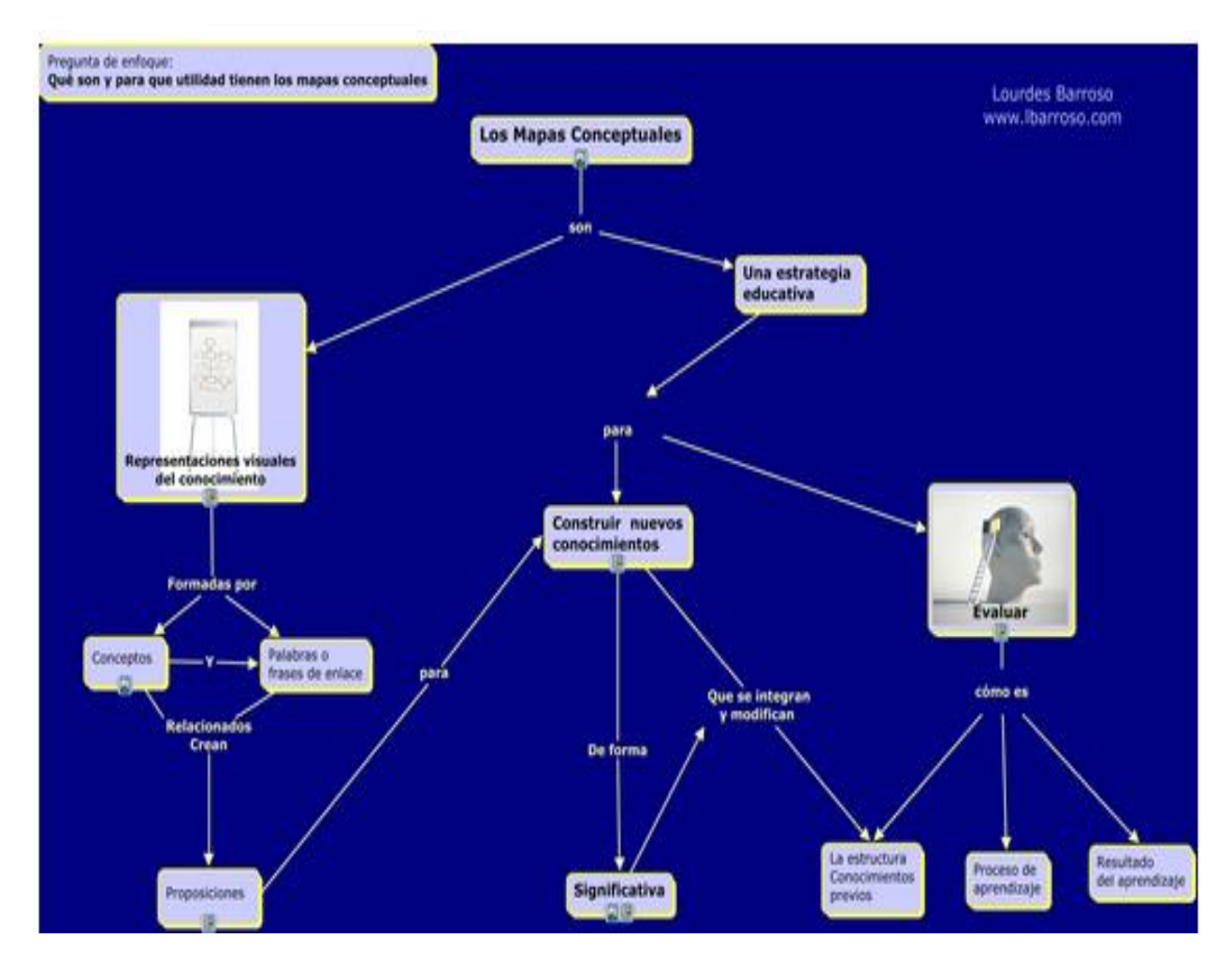

## Mapa para realizar en forma colaborativa

[http://cmapspublic.ihmc.us/servlet/SBReadResourceServlet?rid=1058194338200\\_249626301\\_895&pa](http://cmapspublic.ihmc.us/servlet/SBReadResourceServlet?rid=1058194338200_249626301_895&partName=htmltext) [rtName=htmltext](http://cmapspublic.ihmc.us/servlet/SBReadResourceServlet?rid=1058194338200_249626301_895&partName=htmltext)

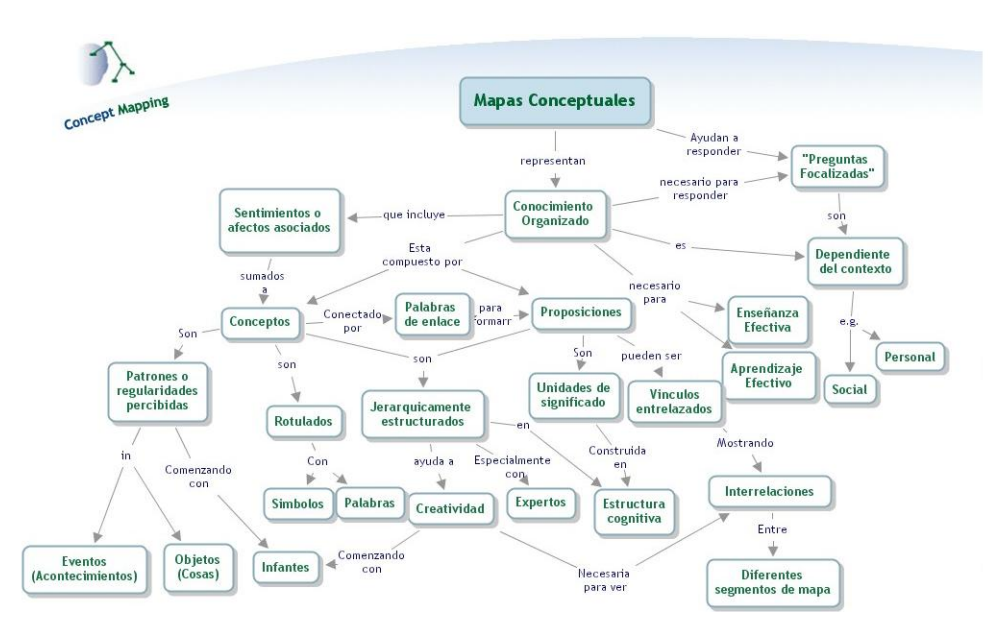